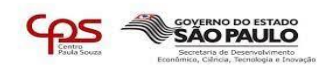

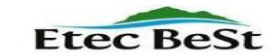

#### **CENTRO PAULA SOUZA – ETEC BENEDITO STORANI**

# **TÉCNICO EM ADMINISTRAÇÃO**

Bianca Sena Silva, Brenda Santos Ferreira, Gabriel Teixeira Marcos, Isabela Oliveira Pessoa, Matheus Teixeira Marcos

# **COMPRAS PELA INTERNET, COMO FAZER E QUAIS OS SEUS IMPACTOS.**

**Jundiaí- SP 2022**

# **DEDICATÓRIA**

Dedicamos este trabalho primeiramente ao nosso mestre Alecir Pereira da Cruz que em todas as dificuldades nos auxiliou e motivou, mostrando que fomos capazes de concluir este trabalho. Agradecemos também ao nosso grupo, que se

dedicou ao máximo para a entrega deste trabalho de conclusão de curso.

### **AGRADECIMENTO**

Agradecemos à Deus, por todo amparo nesta longa e difícil jornada, além do apoio e incentivo de nossos pais, professores, coordenadores, diretores e a todos que nos ajudaram, sejam com pesquisas, conselhos ou as demais necessidades que tivemos durante a preparação deste TCC.

Em especial, agradecemos ao nosso professor orientador Alecir Pereira da Cruz, que sempre esteve em prontidão e com os melhores ensinamentos possíveis, contribuindo assim, para um melhor aprendizado.

### **RESUMO**

A internet surgiu em 1969 nos Estados Unidos, com finalidade de integrar os laboratórios de pesquisa. A partir daí foi tomando diversos seguimentos para facilitar a vida cotidiana das pessoas. A ideia de fazer compras utilizando a internet ainda era muito distante para aquela época, por isso a maioria das compras eram realizadas em lojas físicas, ao contrário do que está acontecendo nos tempos atuais, em que o comércio eletrônico tem se alavancado. As compras digitais trazem vários benefícios se compradas de forma certa, como por exemplo priorizando a segurança do comprador por não existir a necessidade de sair de casa, conseguir boas ofertas, cupons de descontos e entregas relativamente rápidas dependendo da origem do produto. As compras pela internet requerem o mínimo de conhecimento no relacionamento com o Comércio Exterior, ou seja, como funciona tanto no nosso país quanto nos demais, como são efetuadas as compras digitais e todos os processos envolvidos para que as compras sejam feitas e cheguem de maneira segura ao consumidor final. Durante a pandemia do COVID-19 a maioria da população teve que optar pelas compras online, desse modo o E-Commerce se expandiu de forma muito rápida, fazendo com que as pessoas ficassem surpresas com o avanço da tecnologia.

**Palavra- chaves**: Internet; Compras; Produto; Tecnologia.

# Sumário

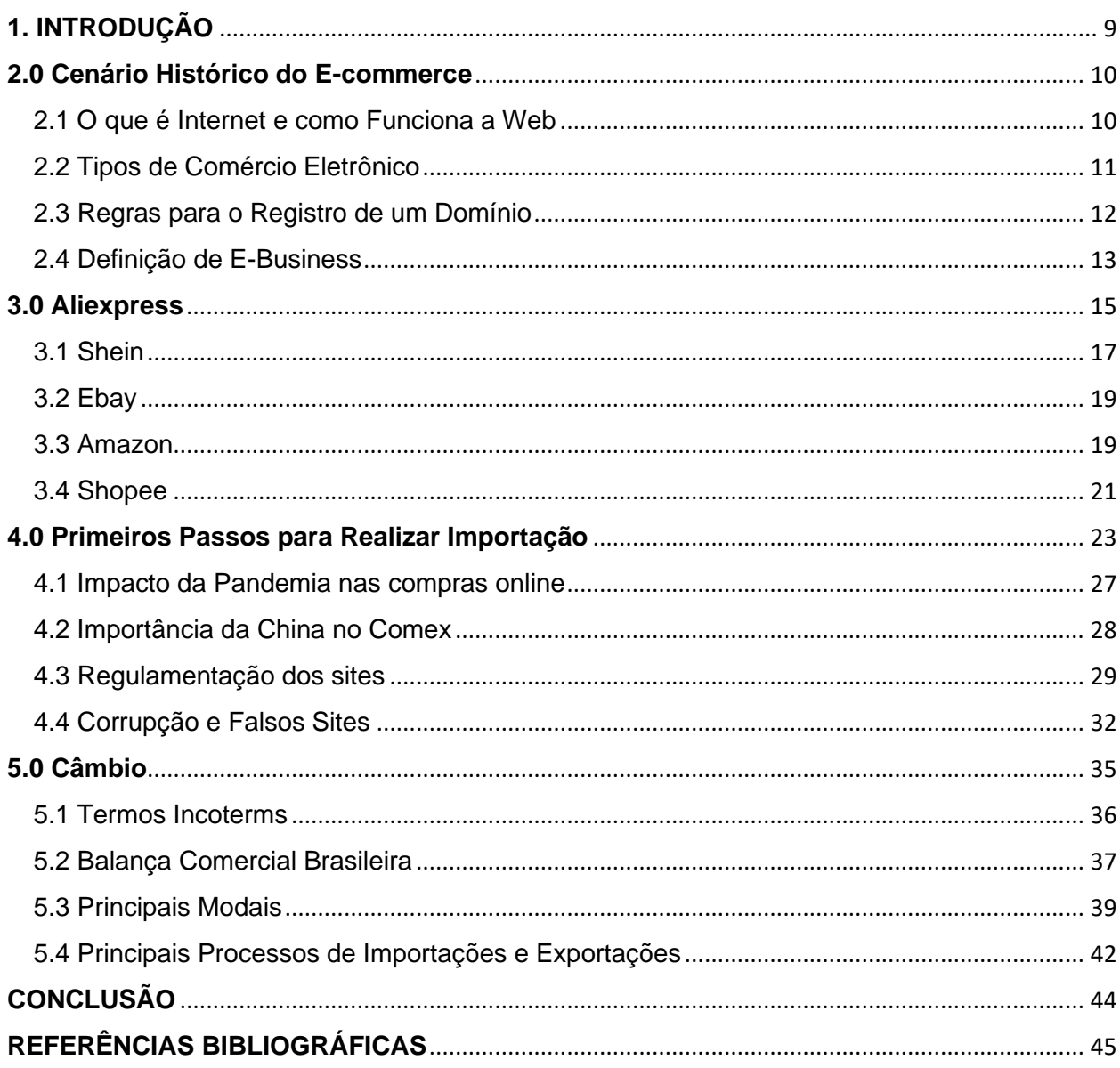

#### **Justificativa**

As compras pela internet têm crescido nos últimos anos, pois, os preços são atrativos e processo tornou se rápido com os avanços tecnológicos, ficou fácil trazer mercadorias de outros países. A grande problemática em torno das compras realizadas pelos sites, tem ocorrido pela insegurança das pessoas e a falta de conhecimento.

Existem sites que são planejados e com a finalidade de se parecer com os ecommerces, na verdade são fraudulentos e são criados propriamente para atrair clientes e consumidores até a consolidação da compra. O fazer as compras pela internet exige consciência na busca de sites que tragam confiança, para evitar problemas futuros.

### **Metodologia**

Ao iniciarmos o estudo foi realizada uma pesquisa bibliográfica para nos aprofundar nos temas que foram nos habilitados, no qual o pesquisador busca interagir com autores renomados como: Daniel Sampaio, Leyberson Pedrosa, Eduardo Fagundes entre outros, observando seus conhecimentos através de pesquisas.

Com o desenvolvimento da pesquisa foram observados alguns aspectos relevantes, sendo eles: Como funciona o Mercado Digital, Comportamento humano em relação a importação, e como as empresas se portam mediante a globalização.

### **Objetivo Geral**

Analisar as principais dificuldades no processo de importação, para que os consumidores adquiram conhecimento sobre o comércio internacional e assim, tenham senso crítico, saibam identificar e criticar, para que obtenham sucesso em sua compra.

Contudo, o objetivo geral é ensinar as pessoas a importar de maneira coerente, mostrando todos os diferenciais e benefícios que a importação tem para vos oferecer.

# <span id="page-6-0"></span>**1. INTRODUÇÃO**

Este presente estudo abrange temas que abordam o Comércio Exterior, seus desafios e como lidar com eles, suas praticidades, modais, sites confiáveis e dentre outras coisas que verá ao decorrer da leitura.

Tem como objetivo incentivar o comércio, pois ele é um meio para aumentar a balança comercial do nosso país, além de ajudar as pessoas que tem dificuldade, ou já sofreram algum tipo de problema com E-Commerce.

Está organizado por capítulos. Na primeira parte será abordado o Comércio Eletrônico e seu funcionamento. Já no segundo capítulo optamos por mostrar os sites que segundo pesquisas são os mais apropriados para se realizar a compra, logo em seguida, reforçamos os primeiros passos para realizar a importação, como regulamentação dos sites, tributos não necessários e entre outros assuntos que impactam diretamente ou indiretamente na hora da compra. E por último, mas não menos importante, explicamos a logística do seu produto, como será embalado, modal de exportação e entre outros.

A metodologia utilizada foram pesquisas bibliográficas, incrementada com entrevistas pessoais de alunos, e professores sobre desavenças que já sofreram ao decorrer de sua importação, também pesquisas em sites, como mostra ao final pelas referências.

#### <span id="page-7-0"></span>**2.0 Cenário Histórico do E-commerce**

E-commerce surgiu por volta de 1960 nos Estados Unidos, e com o passar das décadas evolui nos grandes centros de comercio. Contudo, o foco principal do Comércio Eletrônico era a troca de arquivos de solicitações de pedidos, que a princípio serviria para mostrar ao dono da empresa que o cliente tinha interesse em determinado produto para compra.

Quando as companhias telefônicas e internet passaram a utilizar o meio Eletronic Data Interchange (Intercâmbio Eletrônico de Dados), o objetivo era o compartilhamento de arquivos e documentos entre as empresas.

> "O e-commerce digitaliza integralmente dois processos básicos: venda e atendimento ao cliente, a partir desse trabalho, ele também abre as portas para outras automações, como marketing, controle de finanças e estoque. Trata-se de um tipo de empreendimento que se diferencia pela e sua estrutura de funcionamento." (SAMPAIO, 2019)

. Portanto durante a década de 1990 duas grandes empresas começaram a demonstrar interesse no sistema, no qual a chamavam de Amazon e Bay, as plataformas vieram a trabalhar para revolucionar o E-commerce na América, sempre deixando o consumidor em evidência.

Com o sucesso dos computadores e à internet o E-commerce passou a ganhar um espaço maior em diversos países. Conforme o índice MCC-ENET o E-Commerce Brasileiro obteve um crescimento de cerca de 73,88%. Em relação ao ano de 2019 cresceu 53,83%, sendo que esse grande crescimento ocorreu após o distanciamento social, como forma de prevenção do COVID-19.

Segundo Teixeira (2015) O comércio eletrônico ou e-commerce representa parte do presente e do futuro do comércio. Existem várias oportunidades de negócios espalhadas pela internet, além de muitas que são criadas em todo momento. É bem provável que uma pesquisa de preços na internet traga não só o menor preço, como também melhores opções de bens. E, apesar do gargalo representado pelo analfabetismo digital de uma grande parcela da população, o e-commerce já desponta junto a uma geração que nasceu com o computador no colo ou nas mãos.

### <span id="page-7-1"></span>**2.1 O que é Internet e como Funciona a Web**

A internet basicamente é uma rede de conexões globais que permite o compartilhamento instantâneo dos dados entre dispositivos. O protocolo compartilhado pela internet é capaz de juntar vários usuários particulares, órgãos culturais, institutos militares, entidades de pesquisa, bibliotecas e empresas de diversos tipos em um só mesmo acesso. Sendo assim, a Internet traz uma extensa gama de recursos de informações e serviços, como os documentos inter-relacionados de hipertextos da World Wide Web (www), redes ponto-a-ponto (peer-to-peer) e infraestrutura de apoio a correios eletrônicos (e-mails).

Também possui um alto alcance e alta abrangência, que serve para auxiliar as imprensas e as mídias eletrônicas. Contudo, uma informação pode ser acessada de qualquer lugar do mundo e a qualquer hora, por somente uma pessoa.

Clientes: é os dispositivos conectados à Internet pelos quais os usuários acessam as páginas Web (por exemplo, o seu computador conectado ao Wi-Fi ou seu telefone conectado à sua rede móvel).

> "Na linha do tempo da evolução das tecnologias de comunicação do Brasil, a internet traz consigo abreviações, siglas e protocolos. Porém, muito além dos termos técnicos, a chegada da internet ao Brasil se deve, em grande parte, a cientistas debruçados sobre um único interesse: conectar os pesquisadores brasileiros ao mundo." (PEDROSA, 2021)

Servidores: são computadores que armazenam arquivos, que compõem os sites (documentos HTML, imagens, folhas de estilo, e arquivos JavaScript) disponibilizam esses arquivos, páginas, e sites para serem acessados pelos dispositivos clientes. Quando é digitado um endereço de web, o navegador procura no servidor de DNS e localiza o endereço real do site, antes que ele possa recuperar.

Segundo Fagundes (2022) a internet começa com a paranoia da guerra fria na década de 60 com o medo da aniquilação na guerra nuclear, onde a ideia foi criar uma rede com vários computadores para trocar informações através de conexões independentes.

### <span id="page-8-0"></span>**2.2 Tipos de Comércio Eletrônico**

A história do e-commerce é bem recente no Brasil, na década de 90 os computadores e telefones não eram comuns entre os brasileiros. A livraria virtual foi pioneira no e-commerce e ousava com a promessa de entrar o pedido em até 72 horas.

As grandes marcas ficaram conhecidas e, outras fizeram, fusão de diferentes empresas do comércio eletrônico, como Submarino, Shoptime e Lojas Americanas.

Assim, no mesmo ano surgiram os players de porte, que são grandes investidores capazes de operacionalizar bancos digitais e facilitar o consumidor na hora do pagamento.

No Buzines as lojas se diferenciam através de diversos preços, portanto as decisões são rápidas, baseadas em pesquisa de preços.

Consumer to consumer (C2C) É um tipo de comércio que expandiu a partir da internet, criando diversas possibilidades de compra e venda entre as pessoas.

Segundo Vhsys Blog (2020) os consumidores estão trocando as filas quilométricas de black friday e saldões pelo conforto de comprar em casa.

O governo é preciso estar em dia com as leis trabalhistas e com o pagamento dos impostos, para participar e vencer licitações, cotações e/ou tomadas de preço, para ser cadastrado em um sistema nacional de fornecedores.

> ''Aqui no Brasil, por exemplo, o comércio eletrônico tem menos de duas décadas de existência. A evolução desse tipo de comércio esteve sempre muito interligada com o desenvolvimento da internet. Assim, com a popularização da internet ali pela segunda metade da década de 90, o comércio eletrônico começou a operar semelhantemente como é hoje. Nessa época então, o comércio eletrônico deixou de ser tendência e se tornou uma realidade sólida para os que gostam de facilidade e praticidade na hora de comprar alguma mercadoria ou produto."

# <span id="page-9-0"></span>**2.3 Regras para o Registro de um Domínio**

Domínio é o endereço do site ou da loja virtual da internet, sendo com ele que construímos a identidade e a presença da empresa na web. Ele serve para facilitar a memorização do endereço do site para o cliente. De acordo com o site registro.br o registro de um domínio está disponível para pessoas físicas e jurídicas que estão representadas ou estabelecidas no Brasil com cadastro regular junto ao ministério da fazenda.

O Registro de um Domínio é o serviço que cuida da administração dos nomes na internet, o que administra toda a parte do domínio, para que tenha uma ótima visibilidade.

Exemplo de domínios:

- Google.com
- Wikipédia.org

Regras para Registrar um Domínio

Fazer o registro de domínio na mesma empresa que vai contratar o plano de hospedagem de site, para assim concentrar tudo em apenas um local;

- Ter ligação com a marca;
- Possuir entre 2 e 26 carácteres;
- Não iniciar nem terminar com hífen;
- Não conter somente números.
- Para uma estratégia de marketing, não possuir acentos;
- Verificar se o domínio já está
- registrado por outra pessoa;

Se caso for um profissional (nutricionista, advogados, psicólogos e entre outros) há uma possibilidade de ter um domínio específico para sua área de atuação, o que ajuda a ganhar visibilidade e credibilidade.

> "Para o direito digital, por sua vez, o domínio na internet não é apenas um endereço eletrônico, mas a união entre a localização de uma empresa na internet e o valor de sua marca. Este último inclui, em grande parte, o awareness, termo muito usado no marketing digital para identificar a consciência de marca do seu público-alvo." (PENNA, 2020)

Os domínios nacionais (.br) são coordenados pelo RegistroBR, já os internacionais, .com .net são de responsabilidade do ICANN

# <span id="page-10-0"></span>**2.4 Definição de E-Business**

O termo E-Business (Eletronic Business) significa negócio eletrônico. Ou seja, uma empresa é considerada E-Business quando todos os processos internos são efetuados de forma digital por meio da internet. Nos últimos anos o negócio eletrônico foi cada vez mais utilizados pelas empresas, pelo fato de cada vez mais estarmos unidos meio a tecnologia da internet.

Não só empresas de grande porte adquiriram o E-Business, entretanto as empresas de médio e pequeno porte também estão usufruindo dos negócios digitais, todas com o objetivo de enfrentar as relações de negócios de forma rápida, eficiente e inovadora, fornecendo o consumo e possibilidades de negócios entre pessoas jurídicas e pessoas físicas.

O E-Business é importante para todas as empresas que visam aproveitar a globalização da informação para que tenham grande êxito nos negócios, usando da internet como um canal de receita.

As maiores vantagens do E-Business são a comunicação mais rápida, redução de custos, maior integração entre áreas e processos empresariais, mais agilidade na tomada de decisões, além de permitir uma consulta de diferentes fornecedores e preços que podemos encontrar na internet. O diferencial deste método é que qualquer pessoa pode adquirir seu bem ou serviço estando em qualquer lugar do mundo de forma simples e podendo até mesmo buscar informações sobre um produto que deseja fazer a compra, de maneira rápida e eficaz.

> ''Parece um mistério, mas a verdade é que os negócios eletrônicos podem trazer toda agilidade e assertividade que qualquer empresa precisa. Além de promover maior visibilidade para a organização, garante que os produtos ou serviços fiquem disponíveis a qualquer hora e dia" (PATEL, 2022).

Seguindo do exemplo de uma compra, essa seria outra vantagem do E-Business, por ser totalmente confiável para o cliente na hora de fazer um pagamento pelo fato de ser realizado de forma simples e transparente e a empresa receberá seu pagamento corretamente.

As empresas que ainda não adaptaram esse sistema, certamente estão em desvantagens em relação as outras, uma vez que não conseguem divulgar informações como as que utilizam o E-Business. Grandes exemplos de Negócios eletrônicos são a Netflix, o Google, mercado livre, Amazon, banco digitais, entre outras.

De acordo com Felinto (2021) o E-Business é utilizado para diversas soluções, que facilitam a integração das pessoas em uma organização que ajudam elas a se manter na página.

É muito comum confundir E-Business com E-Commerce ou até mesmo achar que ambos têm o mesmo significado, porém não é bem assim. Os dois conceitos estão relacionados por serem modelos digitais, todavia o E-Business sendo um modelo de negócio em que todas as operações são realizadas totalmente digitais, ou seja, é uma estrutura completa de negociações e o E-Commerce cujo significado seja comércio eletrônico, sendo designado para compra e venda de bens e serviços pela internet.

Existem alguns tipos de E-Business e como esse modelo está sempre crescendo e se desenvolvendo, sempre aparecem novos tipos que chegam para substituir os atuais, pelo fato de que cada negócio deve ser adaptado as necessidades dos clientes. São eles, Leilões online, onde é comprado um bem ou serviço por um site ou app por exemplo.

Banca eletrônica, sendo um dos maiores avanços da internet pela quantidade de bancos existentes no mundo. E-learning, que cria sistemas e programas destinados ao ensino e trabalho via internet. Micro pagamentos, no qual é efetuado um pagamento de baixo custo para adquirir diversos serviços específicos. E assinaturas, sendo uma forma de receita que consiste na compra repetitiva mediante a assinatura de um serviço. Além desses exemplos citados acima, existem outros diversos tipos de E-Business.

As modalidades do E-Business constituem todas as relações estabelecidas ou mediadas a tecnologia, pelo fato de que essa área é muito ampla, abaixo veremos todas as modalidades:

B2C (empresa para cliente), C2B (consumidor para empresa), B2B (empresa para empresa), B2E (empresa para empregado), E2B (empregado para empresa), G2B (governo para empresa), B2G (empresas para o governo), G2G (governo para governo)

G2C (governo para o cidadão), C2G (cidadão para o governo), C2C (consumidor para consumidor)

#### <span id="page-12-0"></span>**3.0 Aliexpress**

O site AliExpress é considerado um serviço de varejo on-line, iniciado no ano de 2010, tem como proprietário um conglomerado chinês Grupo Alibaba. Que é uma propriedade privada relacionada ao comércio eletrônico, incluindo diversos outros sites online de negócios para negócios, serviços de varejo e pagamento online, um motor de busca para compras e serviços de computação na nuvem centrados em dados.

Seu fundador é Jack Ma, o maior investidor individual do Grupo, com o percentual de 9% das ações, transformando o site em um colosso mundial, podendo ser maior que as potências americanas HP e eBay.

Hoje em dia possui cerca de 250 milhões de compradores ativos na China, tornando responsável por 60% do volume de entregas no país. Sendo assim, é o site de comércio exterior mais visitado na Rússia, e o 10º site mais popular no Brasil, facilitando com que as empresas pequenas vendam para clientes de todo o mundo, assim como a Amazon é possível encontrar quase tudo à venda. Seria mais correto comparar essa empresa on-line com o site do eBay, porque os vendedores são independentes e usam o site como servidor para vender aos consumidores e outras empresas. Contudo, os vendedores podem ser empresas ou indivíduos.

A empresa é diferente dos demais sites pois atuam apenas como uma plataforma de e-commerce e não vendem os produtos diretamente para os consumidores, se conectam diretamente através de empresas chinesas com os compradores. A diferença entre o site de compras chinês Taobao é que o Aliexpress é direcionado necessariamente para os compradores internacionais, nos Estados Unidos, Rússia, Brasil e Espanha. O Alibaba utiliza essa empresa para expandir o alcance fora da Ásia e desafiar gigantes sites online, como Amazon e eBay.

O foco principal era o negócio de empresa para empresa, de compra e venda de portal. Portanto com o passar dos anos tem se expandido para o varejo de consumidor para consumidor, computação em nuvem e serviços de pagamento. No entanto o site está disponível nos idiomas inglês, espanhol, holandês, francês, polaco, português e russo.

Como comprar:

• Para realizar a compra no site AliExpress através de celulares (Android | iOS | ou web) o usuário pode optar por utilizar o site ou a versão mobile da plataforma. Se preferir a versão mobile da plantaforma ela disponibiliza cupons de descontos e frete grátis.

• Já com sua conta logada dentro da plataforma do site, use o campo de busca localizada no topo da tela para encontrar o item que deseja comprar. Se for preciso, utilize os filtros destacados. Na tela da oferta, verifique sua avaliação logo abaixo da imagem. Depois, clique em "Compre Agora".

• No início da tela digite o endereço de entrega e clique em "Selecionar a forma de pagamento". Informe os seus dados solicitados, em seguida de volta à página anterior, toque em "Pagar agora". Se possuir e quiser utilizar os cupons disponíveis, clique em "Digite o código aqui".

• Caso for comprar um produto com variações, é necessário escolher a cor e o modelo na primeira etapa. Se o item desejado for uma peça de vestuário, sempre confira as medidas antes de realizar a compra.

Como comprar com segurança

Antes de adicionar o cartão, é recomendado que analise alguns detalhes importantes. Ao acessar a oferta, em seguida verá uma seção de "Avaliações". Toque nela para obter algumas informações sobre o produto.

É recomendável que opte por produtos com avaliações acima de 4, e que possuam alto volume de vendas. Ao deslizar a tela para baixo, irá aparecer os comentários de usuários que já compraram o item e suas experiências.

Caso queira assegurar que a oferta do site é confiável, volte à página anterior e abaixo de "Avaliações", procure por "Perguntas e Respostas". As lojas normalmente cultivam o hábito de responder dúvidas, fazendo com que sejam mais confiáveis.

Por fim, deslize a tela para baixo e veja as avaliações na aba da loja. Se tudo estiver em ordem, é provável que não haja problemas com a sua compra.

Características:

Uma das principais características da empresa é o preço baixo, fazendo com que isso atraia os consumidores, no entanto os brasileiros. Além disso, o marketplace oferece os envios internacionais, pagamentos seguros e suportes aos clientes, entre diversos outros recursos.

# <span id="page-14-0"></span>**3.1 Shein**

Foi fundada em 2008 vendendo vestidos de noiva de diferentes designers. Em 2012, o fundador da marca, Chris Xu, redesenhou a plataforma, então chamada Sheinside, para aumentar a oferta geral de peças de moda feminina.

Em 2015, a marca mudou oficialmente seu nome para Shein e começou a produzir seus próprios designs. De acordo com o site de monitoramento de aplicativos App Annie, 2017 começou a dar lucro e, em 2021, os aplicativos da loja superaram os da Amazon em downloads na categoria de compras na Apple App Store e Google Play Store dos EUA.

"A China tem o maior e-commerce do mundo. Só em 2019 movimentou US\$ 1,9 trilhão, o equivalente a 25% das vendas do varejo no país. Há projeções para o comércio eletrônico chinês que indicam possibilidade de crescimento de 8,7% ano a ano até 2024", afirma Túlio Cariello, diretor de pesquisa e conteúdo do Conselho Empresarial Brasil-China.

O principal mercado para as exportações da marca para cerca de 200 países é fora da China. Apesar do sucesso no exterior, não consegue competir com outros gigantes do comércio eletrônico chinês, como o Alibaba, o maior do mundo.

17

Segundo ele, o que viabiliza o crescimento do setor de tecnologia é o forte investimento estatal. "No longo prazo, o governo deverá focar em tecnologias disruptivas", diz.

Cariello também afirmou que o governo chinês permitiu a alguns desses gigantes alguma liberdade à medida que crescem, mas à medida que se integram como líderes empresariais, a postura recente tem sido o endurecimento das regulamentações em questões como concorrência e uso de dados.

Como Comprar:

1. Acesse o aplicativo Shein (Android | iOS);

2. Em seguida, clique na aba "Categorias" para navegar pelas diversas seções do site;

3. A coluna "Novos Produtos" exibe os itens e colecionáveis mais recentes da loja;

4. Se gostar da obra, pode clicar no ícone de coração para adicioná-la à coleção;

5. Vá em frente e escolha uma cor e tamanho, depois clique em "Adicionar ao Carrinho";

6. Após isso, acesse seu carrinho de compras, revise as informações e clique em "Finalizar Compra";

7. Em seguida, preencha os dados do seu endereço de entrega;

8. Por fim, basta selecionar a forma de pagamento desejada e clicar "Continuar Comprando" está feito.

Curiosidades:

- Com preços baixos, forte presença nas mídias sociais e profunda análise de dados, a Shein, avaliada em cerca de US\$ 15 bilhões, superou concorrentes mais estabelecidos e se estabeleceu como a loja de fast fashion de comércio eletrônico mais bem-sucedida da atualidade.

- A marca tornou-se a favorita do marketing inteligente entre os jovens, e até mesmo foi alvo de controvérsias trabalhistas e ambientais.

18

- O valor acessível desta loja se deve à sua produção em massa, reduzindo custos de fabricação, distribuindo estrategicamente bases pelo mundo, mantendo armazéns e até fábricas em outros países.

#### <span id="page-16-0"></span>**3.2 Ebay**

eBay é um dos maiores sites do mundo, é considerado um dos pioneiros a permitir que as pessoas pudessem vender quase todo tipo de produto pela internet.

Foi criado em setembro de 1995 nos Estados Unidos por Perre Omidyar, que na época era um engenheiro de software nascido na França que tinha imigrado para o país junto de seus pais que eram iranianos.

O site no início era para ser como um projeto particular de Omidyar, sendo só uma página que as pessoas pudessem listar itens a serem leiloados diretamente para outras pessoas.

Já em 1998, o eBay começou a fazer parte da bolsa de valores norte-americana, vindo então a ser um dos maiores casos de sucesso da era da "bolha da internet". Hoje em dia, a empresa opera em 32 países, tendo expandido seus negócios e serviços para outros produtos, como classificados online.

Aqui no Brasil, a plataforma chegou em 2014, com uma versão do site completamente em português. É possível tanto comprar quanto vender itens no eBay estando no Brasil.

Porém, é preciso ficar esperto nas taxas e conversões de valores. Por ser um site de alcance internacional, a maioria dos produtos são anunciados em dólares, mas outras moedas também podem ser aceitas.

Fora isso, há impostos de importação e tarifas de entregas. Como forma de pagamento o eBay aceita cartões presente, PayPal e cartões de crédito internacionais como formas de pagamento para suas compras realizadas. Isso facilita nas compras ao redor do mundo.

#### <span id="page-16-1"></span>**3.3 Amazon**

A Amazon surgiu em 1994, pelo fundador Jeff Bezos, na cidade de Seattle, nos Estados Unidos.

Jeff Bezos, era um analista financeiro, atuava na empresa Wall Street e com seus conhecimentos adquiridos no mercado de vendas on-line, criou seu negócio, o qual hoje é um dos sites mais popular do mundo.

A empresa se deu início dentro de uma garagem, e entre CDs, peças de computador softwares e livros, escolheu vender a última opção, pelos motivos de preço baixo e grande variedade de obras para todos os gostos. Por ter parceria com os atacadistas e distribuidoras, a Amazon sempre tinha o livro que o cliente desejava, sendo um sucesso, pois no primeiro mês, a empresa já contou com pedidos de todos os 50 estados dos EUA, além de 45 países que estão espalhados pelo mundo, o que mostrava bastante resultado, pois ela continha 2,5 milhões de livros em catálogos e 148 milhões de dólares em vendas e com isso decidiu expandir, e além de vender dos livros passou a vender CDs, DVDs e Brinquedos Eletrônicos.

Em 2000, aconteceu a grande revolução do Marketplace, que concedeu aos terceiros anunciar seus produtos dentro do site e pagavam uma taxa para cada venda, mas com os altos investimentos, a bolsa de Nova York quebrou, derrubando o preço das ações, fazendo muitas marcas quebrarem ou deixaram de existir.

Mesmo com as desavenças, com suas ações caindo de 100 dólares para 6 dólares, a Amazon sobrevive e usa esse problema para se sair mais forte. Em 2005, anunciou o sistema de assinatura premium, para diminuir o tempo de entrega e oferecer ofertas, que deu abertura também para o Amazon Vídeo. Em 2006, o Amazon Web Services, que é um armazenamento e hospedagem da nuvem ( em 2015, o número de usuários passou de 1 milhão em 190 países, incluindo clientes como Netflix e Nasa). E assim a Amazon foi crescendo e se tornou em 2021, a marca mais valiosa do mundo segundo o Ranking BrandZ, além disso, no ano anterior a empresa foi avaliada em mais de um trilhão de dólares.

A Amazon chegou no Brasil em 2012, quando seus consumidores brasileiros deixaram de importar em sites gringos e pagar impostos altos e taxa de importação. De início, vendiam eBooks e Kindle, porém, com o passar dos anos iam se implantando outros serviços, até chegar 2017 e oferecer o Marketplace aos brasileiros. E é óbvio que várias livrarias não gostaram da chegada e tentam combater as promoções até hoje.

Como comprar na Amazon Americana e de outros países?

1- Entre no site da Amazon, e faça o Login;

- 2- Vá até o fim da página e escolha de qual país você deseja comprar;
- 3- Verifique se o endereço de entrega está correto;
- 4- Procure o produto desejado;
- 5- Finalize a sua compra.

Obs.: Os produtos que estiverem marcado como "Enviados para o Brasil" estão com o preço em reais e mostram a estimativa de impostos, taxas e tarifas alfandegárias.

#### Curiosidades

- O fundador da Amazon, Jeff Bezos se mudou de Nova York para Seattle e foi na viagem que escreveu o plano de negócios da empresa.

- Instalou sua empresa na garagem e colocou em prática seus planos.

- A empresa antes se chamava "Cadabra" pois seria algo mágico. Mas por lembrar a palhaçada "Cadáver" o nome foi trocado.

- Relentless foi a 2ª opção, mas também não foi um bom nome na opinião dos amigos.

- Por fim, saiu o nome Amazon. Inspirado no Rio Amazonas, por ser o maior do mundo.

#### <span id="page-18-0"></span>**3.4 Shopee**

A Shopee é um comércio eletrônico fundada em Singapura no ano de 2015, que vem crescendo de forma abrupta a cada ano que passa, não só na Ásia, assim como na América e na Europa também. A empresa chegou no Brasil em 2019 e virou uma concorrente direta entre outras grandes empresas, como a Wish, Amazon e AliExpress.

A empresa atualmente está espalhada em 14 países, sendo eles: Singapura, Malásia, Taiwan, Indonésia, Vietnã, Tailândia, Filipinas, Espanha, Polônia, França, Brasil (sendo o primeiro país fora da Ásia a lançar este serviço), México, Colômbia e Chile.

A Shopee é considerada um Marketplace, no qual basicamente é um shopping virtual, onde o objetivo é reunir vendedores e compradores para vender e comprar produtos via internet de forma mais confortável e segura. Nesse tipo de plataforma, os clientes podem optar por comprar o mesmo produto de diversos fornecedores, podendo assim fazer orçamentos e verificar as avaliações de cada vendedor.

A empresa chegou no mercado com o objetivo de ser apenas mais uma rede social, sendo centralizada em smartphones. Contudo, hoje a grande empresa se tornou algo mais voltado para o comércio eletrônico, podendo ser utilizado em dispositivos móveis e na web também. Embora muitos considerem que a empresa chegou de forma tardia no mercado, isso ajudou a estar mais antenados nas estratégias de e-commerce, fazendo com que a empresa crescesse muito, assim como hoje está.

Uma das maiores curiosidades, é que a Shopee é uma empresa da Sea. Uma empresa Singapurense que é dona da Garena, que ficou muito conhecida no mundo dos jogos, especificamente por lançar Free Fire, um jogo que viralizou por ser possível utilizálo em celulares de baixo custo. Sendo assim, a Shopee é a ''irmã'' da Garena.

Este e-commerce tem uma proposta muito interessante em seu mercado, no qual consiste em ofertas diárias, desta maneira ela atrai o seu público para cada vez mais próximo de seus produtos.

Com a utilização da inteligência artificial, com base em suas buscas, a empresa consegue detectar quais são seus produtos de maior interesse, fazendo assim uma conexão entre vendedores e compradores. Uma diferença, é que muitos dos produtos comprados pela são enviados sem cobrança de frete, porém com total segurança de compra. Os produtos que não têm frete grátis, que são a minoria, geralmente recebem ofertas dependendo da data de compra e do comprador.

A shopee criou sua moeda virtual dentro da plataforma, em que cada compra efetuada é adquiri se as Shopee coins, desse modo, chegando em determinado valor dessas moedas virtuais, pode-se adquirir produtos através delas.

A Shopee quer que o cliente se sinta tão confortável e seguro ao efetuar compras, que sempre quando adquirido um novo produto, o valor pago fica retido na ''Garantia Shopee'', desta forma a importância só vai para o fornecedor terceirizado quando o consumidor receber seu produto em casa da maneira que foi pedido e sem avarias.

A plataforma da empresa se destaca quando falamos em passar as informações para os possíveis compradores, pelo simples fato de que todas as informações que as pessoas precisam são bem transparentes e seguindo todas as legislações.

Para efetuar uma compra, o cliente precisa estar logado em uma conta, após isso, terá que buscar o produto de interesse na aba de pesquisa da plataforma. Logo será visível muitos produtos, do qual será escolhido um fornecedor que tenha mais

recomendações positivas pelos usuários e melhor custo-benefício se o comprador preferir. Será possível escolher quantos produtos o consumidor tiver interesse. Depois, fazer uma análise de todas as informações de compra e em seguida efetuar o pagamento por diversas formas, como cartão de débito, cartão de crédito, boleto e pix. Passado esse processo, é só aguardar o produto chegar na residência, é possível acompanhar o rastreamento do pedido pelo próprio site/aplicativo.

### <span id="page-20-0"></span>**4.0 Primeiros Passos para Realizar Importação**

Legalmente, as mercadorias só são consideradas importadas após terem sido domesticadas. Isso ocorre na fase de desembaraço aduaneiro e na fase de recolhimento de impostos, conforme exigido por lei. O processo de importação pode ser dividido em três etapas: administrativa, fiscal e cambial.

A **Etapa Administrativa** refere-se aos procedimentos e exigências dos órgãos governamentais antes da implementação da importação. Eles diferem de acordo com o tipo de operação e o tipo de mercadoria: é uma licença de importação.

Já a **Fiscal** inclui a retirada de mercadorias da alfândega através da cobrança de impostos devidos; chamado desembaraço aduaneiro ou desembaraço.

Por outro lado, a **Etapa Cambial** envolve trocas por entidades financeiras, moedas (no Brasil) autorizadas pelo Banco Central do Brasil.

### **Ampliação de portfólio**

A importação é uma boa opção para empresas que buscam ampliar seu portfólio de produtos e oferecer mais produtos aos seus clientes. No entanto, o processo de importação pode gerar muitas dúvidas, e se não for feito corretamente, com uma análise de viabilidade e todas as etapas seguidas, a estratégia não alcançará os resultados desejados. Portanto, o processo de importação passo a passo deve ser seguido à risca.

Primeiramente, os gestores devem saber quais produtos podem ser importados e o tratamento administrativo de cada operação. Alguns exigem uma licença de importação. Todas essas informações estão disponíveis por meio do Sistema Integrado de Comércio Exterior (SISCOMEX). Esse sistema permite que o governo controle o comércio exterior do Brasil.

Além disso, faça uma análise interna com suas equipes de marketing e vendas para determinar quais produtos são de maior interesse para os clientes e serão os diferenciais do seu negócio.

#### **Escolha dos fornecedores**

Contar com fornecedores conceituados, que oferecem produtos de qualidade a preços competitivos e entendem o processo de exportação é um dos principais fatores para o sucesso das negociações internacionais. Portanto, encontrar um fornecedor é um passo importante. Além disso, como em qualquer transação comercial, deve se negociar o valor, prazo, forma de pagamento.

Lembre-se de solicitar amostras antes de fechar qualquer transação. Se a empresa é focada na produção e não sabe como encontrar um fornecedor, procure uma empresa que ofereça esse serviço. Dessa forma, pode focar no seu negócio e garantir que suas buscas sejam feitas por especialistas.

#### **Licença de Importação**

Obtenha uma licença de importação para o produto. Para importar determinados produtos, é necessária uma Licença de Importação (LI). Isso, por sua vez, requer o consentimento das agências governamentais. Após o SISCOMEX registrar uma solicitação de permissão, a solicitação é analisada pelo órgão anuente competente, que pode ou não conceder a solicitação.

Para saber se um produto a importar necessita de licença, basta consultar o Simulador de Processamento de Importação Administrativa. Para isenções, os importadores devem fornecer o registro da Declaração de Importação (DI).

**Antes do registro da DI,** se a solicitação estiver incorreta ou correta, ela poderá ser excluída do sistema do comerciante e substituída por outra pessoa para sanar o defeito resultante.

**Depois do registro da DI**, a isenção ou suspensão dos benefícios deve ser solicitada por meio de solicitação específica disponível no site da RFB juntamente com os documentos que comprovem a titularidade.

#### **Contrate um agente de cargas**

Os riscos envolvidos no processo de importação são um dos principais problemas enfrentados por gestores e empresários.

Portanto, compre um seguro de transporte internacional e proteja-se contra possíveis problemas como danos ou acidentes. Além disso, não se esqueça de contratar o frete caso este serviço não esteja incluso na sua negociação com o seu fornecedor. Para mercadorias no Brasil, é necessário passar pelo desembaraço aduaneiro processo de liberação da mercadoria para a Receita Federal. Além do pagamento de impostos, também são realizadas verificações físicas e documentais.

O processo de importação é longo e requer trabalho de gerenciamento e planejamento. Portanto, terceirizar esse processo para um agente de carga pode ser muito interessante e lucrativo. As empresas que prestam este serviço possuem expertise em importação e exportação e podem prestar assessoria completa. Isso inclui questões alfandegárias, contábeis, legais e fiscais para evitar problemas e problemas futuros.

### **Importação sem Cobertura Cambial**

Nesse tipo de operação não há pagamento da mercadoria ao exterior. Ou este é feito com moeda nacional. Portanto, não ocorre a contratação de câmbio. Para os casos em que existe transferência de divisas como quitação de algum ônus não se utiliza Contrato de Câmbio de Importação e sim de transferência financeiras: são consideradas importações sem cobertura cambial. Existem casos especiais, como exemplo:

- Remessas de mercadorias para participação em feiras, exposições no exterior e certames semelhantes, até o limite de US\$ 50.000,00;
- Remessas de mercadorias para complementação ou correção de embarque, tais como: quebra, avaria, indenização por defeito de fábricas etc.;
- Animais reprodutores;
- Material destinados a testes, exames ou pesquisas, com finalidade industrial ou científica etc.

#### **Importação com Cobertura Cambial**

São todas as operações que envolvem a remessa de recursos ao exterior como forma de pagamento para alocação de ativos.

A assinatura ou fechamento da taxa de câmbio é uma etapa muito importante no processo de exportação, pois o exportador vende ao banco a moeda estrangeira gerada pelo negócio de exportação. As transações de câmbio relacionadas à exportação podem ser feitas antes ou depois do embarque.

Antes do embarque, na forma de pré-pagamento de exportação, insira a moeda estrangeira para liquidação instantânea (a moeda da transação deve ser entregue em no máximo dois dias úteis). Usado principalmente nos casos em que o importador fornece recursos para o exportador. Os adiantamentos podem ser efetuados pelo importador ou por qualquer pessoa jurídica no exterior, inclusive instituições financeiras. Após o embarque, sob outras formas de pagamento (Sem Saque, Cobrança Documental e Carta de Crédito), insira moeda estrangeira para liquidação imediata ou futura.

### **Despacho de Importação**

Antes do desembaraço aduaneiro de importação, inicia-se o registro dos formulários de declaração de importação e o importador deve estar habilitado a operar no Sistema Integrado de Comércio Exterior (Siscomex). O despacho aduaneiro de importação está sujeito à declaração aduaneira. Como regra geral, as declarações de importação são processadas no Siscomex, por meio de declaração de importação (DI), declaração de importação única (Dump) ou declaração de importação simplificada (DSI eletrônica).

> Trabalho com comércio internacional há 22 anos, especificamente na área de despachos aduaneiros. Apesar da longa experiência, estava muito preso ao sistema operacional, havia a necessidade de entender como funcionava a economia mundial, suas políticas e relações de comércio, além de conhecer a fundo todas as ferramentas que eu já utilizava. Essa possibilidade veio com a graduação do curso de comércio exterior, através da FURG - Universidade Federal do Rio Grande." (Dias, 2020)

No entanto, devido à natureza da mercadoria, operação e qualidade do importador, há exceções em que o despacho de importação é processado no Siscomex por meio de declaração simplificada de importação (formulário DSI) sem registro. O despacho de importação pode ser realizado na área primária ou secundária. O despacho aduaneiro de importação inicia-se a partir da data de registro do formulário de declaração de importação. O registro das declarações de importação inclui sua numeração pela RFB. O despacho de importação deverá ser iniciado em:

- 1. até noventa dias da descarga, se a mercadoria estiver em recinto alfandegado de zona primária;
- 2. até quarenta e cinco dias após esgotar-se o prazo de permanência da mercadoria em recinto alfandegado de zona secundária;

3. até noventa dias, contados do recebimento do aviso de chegada da remessa postal.

### <span id="page-24-0"></span>**4.1 Impacto da Pandemia nas Compras Online**

Quando a pandemia da corona vírus se espalhou pelo mundo gerou várias medidas de isolamento social, com a finalidade de evitar o fim da proliferação do Covid-19. As circulações de pessoas afetaram os grandes e os pequenos negócios, gerando queda do consumo, e acelerando uma alta migração de pessoas para o consumo digital.

Uma das mudanças mais indicativas mostrou o crescimento das compras pela internet, durante o ano de 2019 o comércio digital representava somente 5% do faturamento, sendo em varejo e diante de todo país, segundo algumas informações da Associação Brasileira de Comércio Eletrônico<sup>1</sup> (ABComm), a maior parte dos consumidores brasileiros não tinham o costume de fazer compras online, ainda existe margens para crescimento, já que a proporção é pequena e comparada com países que contenham o comércio eletrônico mais estabilizado, na China as compras online representam 35%, no Reino Unido e na Coreia do Sul 22%.

Na atualidade vivemos um momento de contenção de gastos, as pessoas estão em busca de segurança, através disso realizam suas compras online para não frequentar locais públicos e correr o risco de ser contaminado pelo vírus da COVID-19.

O e-commerce ganhou força e passou a ser a melhor opção, pois a consumidor recebe seu produto em casa, com o menor contato físico possível.

A pandemia ajudou no aceleramento das compras online, mas vale ressaltar que esse período foi uma tendência que já vinha desde o começo, o que ninguém esperava era que o comércio eletrônico iria crescer e dobrar de tamanho em dois anos.

Aponta-se que algumas das empresas já tinham se estruturado para as vendas através da internet, portanto se saíram melhor durante a fase da pandemia. Aquelas que não possuíam as redes online passaram investir rapidamente na digitalização, para não correr o risco de fechar as portas. Até o pequeno comércio teve que se virar da noite para o dia. Muitas lojas de bairro passaram a utilizar o WhatsApp como um canal de venda.

<sup>&</sup>lt;sup>1</sup> Associação Brasileira

Uma pesquisa realizada pela consultoria <sup>2</sup>Ebit/Nielsen, em parceria com o Bexs Banco, ressalta que o e-commerce do Brasil, no ano de 2020 cresceu em torno de 41% e ganhou 13 milhões de consumidores. Esse avanço foi possibilitado pelo fato do fechamento das lojas físicas e das medidas de restrição de circulação.

O brasileiro está se adaptando ao ambiente de compras on-line, e um ponto bastante curioso é que, embora as restrições da COVID tenham impulsionando-as, o ecommerce concretizou suas projeções de crescimento para os próximos anos. Há expectativa de crescimento do Comércio Eletrônico diante dos brasileiros para os próximos anos, uma pesquisa Future of Retail, realizada pela Euromonitor International e o Google, a projeção de crescimento entre os anos de 2021 e 2025 é de 42%. O levantamento aponta que 25% dos novos consumidores são da geração antiga, nascidos entre 1995 e 2010.

O levantamento constatou-se que o cartão de crédito continua sendo a única forma de pagamento adotada pelos brasileiros, quando relacionada ao comércio digital

- 69,7% das compras foram feitas com cartão de crédito
- 16,9% com boleto bancário
- $\bullet$  11,1% com outras formas de pagamento (como <sup>3</sup>wallet e cashback)
- 2,3% via PIX.

O índice por idade apresenta-se que as compras on-line vêm da faixa etária dos 36 a 50 anos representa 34,9%, 26 a 35 anos representa 32,1% do volume total. Já as compras feitas por pessoas com mais de 51 anos passaram de 15,5% em 2020 para 16,6% em 2021.

> "O varejo on-line continua com tendência de crescimento, mesmo após a flexibilização das restrições devido à pandemia e a retomada gradual do comércio físico. Apenas no quarto trimestre de 2021, foram realizados 101,6 milhões de pedidos, contra 86,6 milhões em 2020. O faturamento atingiu R\$ 46,4 bilhões em 2021, contra R\$ 38,7 bilhões em 2020." (DIAS, 2022)

# <span id="page-25-0"></span>**4.2 Importância da China no Comex**

Não há dúvidas que o E-Commerce da China é um dos melhores do mundo, e o principal alvo para que a economia mundial cresça em ritmo acelerado, suas tecnologias

 $2$  É uma empresa que mede a relevância das lojas virtuais brasileiras

<sup>3</sup> Aplicativo Google Pay permite que os usuários façam transações em um aplicativo ou em qualquer site usando detalhes de cartão de débito ou crédito salvos na Conta do Google, Google Play, Chrome, YouTube

avançadas com aparelhos digitais (smartphones, tablets) o país foi considerado o maior em termos de produção e exportação, com sites como o Ali Express e Ali Baba, que vendem e despacham produtos todos os dias para o mundo todo, onde segundo a <sup>4</sup>Samerica Trade (2019) essas vendas equivalem mais do que toda a Black Friday dos Estados Unidos.

O país, é sim um dos grandes nomes do Comércio Exterior, o maior parceiro da balança brasileira.

"A China é o principal parceiro comercial do Brasil. Em 2021, 31,3 % de nossas Importações vieram da China. Já em 2022 25,8% de nossas importações foram originadas da China." (FAZCOMEX, 2022)

Sendo exemplo para a economia e para o mercado internacional. Com a reforma do líder <sup>5</sup>Deong Xiaoping, sua economia era capitalista e sua política centrada no comunismo fazendo assim um avanço na econômico, político e internacional o que ajudou a assinar um acordo com os Estados Unidos em 1999 que excluía as barreiras internacionais e reduzia 23% das tarifas chinesas nos produtos norte-americanos, possibilitando assim, a expansão chinesa no século XXI, entrando assim na Organização Mundial do Comércio (OMC) em dezembro de 2001.

Compreende-se que a China é o pivô para que o comércio internacional aconteça, com isso, aponta-se alguns fatores importantes. O país é o mais populoso do mundo, sendo assim, sua força de trabalho é grande, com cerca de 806,5 milhões de indivíduos empregados, além dessa população possuir a maior classe média, superando os Estados Unidos, identifica-se que com esse aumento da renda das famílias proporcionalmente aumenta o consumo, o que conclui que ela é considerada o maior exportador de mercadorias e o segundo mais importador, representando mais de 47% do comércio internacional.

# <span id="page-26-0"></span>**4.3 Regulamentação dos sites**

Tem algumas leis que interferem na criação de páginas da internet. Elas existem obviamente para garantir a transparência das relações.

<sup>4</sup> Uma empresa que viabiliza as operações em comércio exterior, atuando na área de importação e exportação.

<sup>5</sup> Antigo Líder Supremo da China, de 1978 a 1990.

Por esse motivo, antes de sair criando sua página, confira o que a lei exige que tenha nela. Com isso, entenda quais são os requisitos e como garantir o cumprimento dessas normas em sua página. Depois, então, conheça estes criadores de sites grátis e utilize-os de acordo e no limite legal! Afinal, internet não é terra de ninguém! Ou seja, ela conta com regras específicas, bem como com cuidados que devem ser tomados para que se garanta a segurança e a proteção do usuário e de sua intimidade.

A primeira é a lei 8.078/1990, conhecida como Código de Defesa do Consumidor (CDC). Igualmente, a Lei Geral de Proteção de Dados, que entrou em vigor no ano passado (13.709/2018). Ainda, o Decreto 7692/2013.

O que a legislação diz para criar websites?

Basicamente se refere a questões bem específicas, revelam a necessidade de transparência dos serviços da empresa, do uso de dados dos usuários, às regras do site e aos direitos do consumidor.

O CDC se aplica ao comércio eletrônico. Por conta disso é uma das normas que compõe a legislação para criar websites. Caso pretenda vender produtos ou oferecer serviços deve se atentar ao Código de Defesa do Consumidor.

Ainda, deve se atentar às alterações trazidas pelo Decreto 7962/2013 que justamente afeta o CDC em relação à internet. Nesse sentido, ele estipulou o direito de arrependimento nas compras online, bem como atendimento facilitado ao consumidor.

Igualmente, trouxe a necessidade de que a empresa dê informações claras sobre seu funcionamento e seu tipo de negócio. Nesse sentido, lista uma série de dados que devem estar claros no site, que são:

I - Nome empresarial e número de inscrição do fornecedor, quando houver, no Cadastro Nacional de Pessoas Físicas ou no Cadastro Nacional de Pessoas Jurídicas do Ministério da Fazenda;

II - Endereço físico e eletrônico, e demais informações necessárias para sua localização e contato;

III - características essenciais do produto ou do serviço, incluídos os riscos à saúde e à segurança dos consumidores;

IV - Discriminação, no preço, de quaisquer despesas adicionais ou acessórias, tais como as de entrega ou seguros;

V - Condições integrais da oferta, incluídas modalidades de pagamento, disponibilidade, forma e prazo da execução do serviço ou da entrega ou disponibilização do produto;

VI - Informações claras e ostensivas a respeito de quaisquer restrições à fruição da oferta.

Esses são dados, portanto, que devem estar presentes na página para cumprir com a legislação para criar websites.

Por fim, mas não menos importante, estão as previsões da LGPD, a Lei Geral de Proteção de Dados. Ela entrou em vigor em setembro do ano passado e, desde agosto de 2021 aplica as sanções que se revelam em multas e até mesmo suspensão da página.

Por isso, é de extrema importância que haja o cuidado em relação às diretrizes da LGPD. Elas são, justamente, referentes à necessidade de transparência com o consumidor para uso dos seus dados e, também, para uso tão somente das informações necessárias e que tiveram autorização, nos

A legislação que envolve a criação dos sites para a internet pode parecer bem maçante e, também, complicada. Contudo, com as dicas certas pode garantir o cumprimento de tais normas sem maiores problemas.

Primeiramente, não deixe de conceder todas as informações necessárias sobre o site para os consumidores. Por exemplo, considere que ele se atrela a uma empresa com sede física. Nesse caso, esclareça quem é a empresa, o CNPJ dela, formas de contato etc.

Tenha informações completas sobre os produtos

Não só a empresa deve ser transparente quanto a quem é, mas também sobre os seus produtos ou serviços. Eles devem ser apresentados em detalhes que demonstrem dimensões, material, peso e outros detalhes relevantes.

Seja transparente quanto aos dados e ao uso deles

Empresas utilizam sistema de cookies, assim como análise de dados como Google Analytic. Ela colhe dados dos consumidores e por isso, deve ser clara quanto a essas informações.

É importante que o consumidor saiba que alguns de seus dados estão sendo utilizados, ainda que para fins de análises de métricas de marketing e sem identificação. Ainda, deve haver esclarecimento de quais são os dados, como são colhidos, para que são utilizados e até quando o serão.

Possua uma política de privacidade

Ainda, a legislação para criar website exige que haja a transparência completa com o consumidor. Para isso, é necessário ter uma política de privacidade. É justamente ela que vai apontar quais são os dados colhidos e seu uso. Dentre os dados que ela deve ter estão:

- Quais dados são colhidos;
- Motivo da captação de dados;
- Uso dos dados;
- Período de uso de dados;
- Limite da utilização dos dados;
- Como a empresa mantém os dados seguros;
- Questões sobre privacidade e identificação de usuários.

Apesar de isso ser uma questão jurídica, é importante que os termos sejam bastante claros para que todos compreendam. Ainda, ao final, é preciso aceitar esses termos antes de fazer uma ação como cadastro, compra etc.

Desenvolva os termos de uso de forma compreensível

Por fim, além da política de privacidade é necessário conceder os termos de uso. Eles se referem às regras do site e aos limites dos direitos e deveres dele em relação ao usuário. Assim, deve estar de acordo com as leis do consumidor (CDC) bem como resguardar a clareza quanto à forma de uso e às proibições.

### <span id="page-29-0"></span>**4.4 Corrupção e Falsos Sites**

Cada vez mais a procura por compras online vem crescendo no Brasil, um dos fatores para este aumento é a praticidade no momento da compra e a facilidade em comparar preços de lojistas diferentes, além de geralmente uma entrega rápida e baixo custo. Entretanto com o aumento da utilização da internet para as compras, corruptos e golpistas criaram métodos para prejudicar esse avanço positivo tecnológico.

O principal problema que deparamos é com falsos sites pela internet, assim como publicações falsas de produtos ou serviços que se quer existem. Essa realidade infelizmente está presente no mundo digital e sendo aprimorada através do marketing, por essa razão devemos sempre estar antenados aos sites das possíveis compras e quando possível fazer a conferência de cartões usados.

O último levantamento feito pela PSafe, organização especializada em cibe segurança, levantou-se nos primeiros dois meses do ano de 2022 que foram identificados 78 mil sites falsos no Brasil.

Uma forma de atrair o público nos sites, são os diversos anúncios existentes no início da página, sendo assim deve-se atentar que muitas empresas incluindo falsos sites expõe anúncios que muitas vezes não tem coerência com o conteúdo apenas para chamar atenção do público.

No Brasil temos órgãos regulamentadores que protegem os consumidores dessas corrupções existentes, destaca-se entre os regulamentos o código de defesa do consumidor e o decreto regulamentar 7962/2013. Essas leis trabalham para que se efetuado uma compra e não entregue ou entregue com avarias, o comprador seja ressarcido ou tenha a troca do produto.

Ao efetuar uma compra em uma loja virtual e perceber que foi vítima de uma fraude, é de extrema importância entrar em contato direto com a loja em que foi efetuado a compra se possível, em alguns casos a empresa nem está ciente de quem está usando seu nome.

Existem casos de clonagem de cartão, caso isso aconteça é de suma importância fazer o bloqueio imediato do cartão quando percebido pelo proprietário. Contas digitais geralmente tem facilidade nesses processos por permitir a tomada de decisões com o cartão no próprio app. Porém caso não seja possível fazer o bloqueio de forma rápida pelo app, o recomendado é entrar em contato com o banco e caso houver demora no processo, pode ser contatado o Banco Central.

Caso não tenha solução com o site de compra ou com o banco é necessário acionar o PROCON (Programa de Proteção e Defesa do Consumidor). É importante juntar o máximo de documentos referente à compra e pedir mais orientações lingando para o número 151. A reclamação pode ser feita através da internet pelo cadastro eletrônico.

Outro programa que pode ajudar o consumidor que foi vítima de fraude é o IDEC (Instituto Brasileiro de Defesa do Consumidor). Este pode ajudar caso tenha problemas com compras, porém é necessário ser associado. Sendo associado é possível obter diversas informações sobre o comércio eletrônico, contar com ajuda para solucionar problemas com compras digitais e participar de ações judiciais coletivas juntando-se a consumidores que tiveram o mesmo problema ou parecido.

Caso nenhuma das medidas anteriores resolvam o inconveniente, a última opção é acionar uma delegacia especializada em cibercrimes. Há diversas delegacias desse ramo espalhadas pelo território brasileiro e com o passar do tempo irão se abrir mais, já que esses ataques podem acontecer com mais frequência uma vez que as compras efetuadas de forma digital vão continuar crescendo cada vez mais.

O Boletim de Ocorrência de compra pela internet, em determinadas regiões é feita de forma online onde são pedidas informações sobre o caso para serem investigados. Quanto mais informações serem apresentadas nesse Boletim de Ocorrência, melhor será a investigação e possivelmente terá uma solução concreta em um curto espaço de tempo.

Para comprar na internet com mais segurança é importante observar a descrição e os aspectos da compra. Além de:

- Observar os selos e certificados de segurança;
- Entrar em contato pelos canais de atendimento;
- Desconfiar de preços baixos;
- Checar reputação dos sites nas redes sociais por exemplo;
- Não revelar a senha do cartão de crédito online;
- Comprar em dispositivos móveis confiáveis.

### <span id="page-32-0"></span>**5.0 Câmbio**

Câmbio de Exportação refere-se ao fechamento da taxa de câmbio utilizada no negócio de exportação, bem como a conversão do valor em moeda estrangeira recebido no valor real.

O fechamento do câmbio é necessário porque no Brasil a moeda nacional é obrigatória e o uso de moedas estrangeiras em transações internas é proibido. Portanto, ao exportar mercadorias para o exterior, a empresa deve vender em reais e comprar moeda estrangeira de onde a mercadoria é importada, o fornecedor pagará em moeda estrangeira, mas venderá em moeda brasileira.

De acordo com as regras estabelecidas pelo Banco Central do Brasil, toda operação internacional regulamentada por lei, seja de produto ou serviço, independentemente do valor envolvido, deve ser mediada por instituição reconhecida pelo Banco Central por meio de operação de câmbio envolvendo uma troca formal de contratos.

A formalização do protocolo de câmbio ajuda a verificar a idoneidade da operação e garante o envio de dados à RFB e ao BCB e a obrigatoriedade de registro da operação no Sistema de Informações do Banco Central (Sisbacen). As instituições que trabalham com o BCB devem ser cadastradas no Sisbacen.

Para a liquidação da importação, a instituição financeira responsável fará a transferência e troca de moeda entre importadores e exportadores. Nesse caso, será emitido um código Swift e o valor será repassado diretamente ao destinatário, sempre no momento mais oportuno. Três métodos de pagamento estão disponíveis:

- Antecipado pagamento antes do envio do produto;
- À vista após o embarque, antes do registro DI (importação) ou DUIMP (exportação);
- No prazo dentro de 180 dias após o desembaraço aduaneiro.

No entanto, no fechamento há a taxa de câmbio, que é a relação entre as moedas dos dois países que resulta no valor de compra e venda em trocas e transações internacionais. Essa relação afeta diretamente o valor final negociado pelos importadores e exportadores. De acordo com o regime cambial adotado no país, o regime aqui adotado é flutuante, ou seja, alguns fatores externos podem afetar a forma como a taxa de câmbio é determinada. O principal fator que afeta o valor da moeda estrangeira do Brasil (principalmente o dólar americano) é a oferta e a demanda.

# <span id="page-33-0"></span>**5.1 Termos Incoterms**

Incoterms (International Commercial Terms) é os padrões internacionais realizados pela Câmera de Comércio Internacional (CCI) no ano de 1936, são mais utilizados em contratos de compra e venda, dentro do setor de logística e transporte para processos de importação e exportação.

Entre alguns fatores que as normas tratam, estão:

- Informar quem é responsável pelo frete;
- Qual o ponto de coleta da mercadoria;
- A cargo de quem ficará seguro.

Quem fiscaliza os Incoterms é a CCI:

CCI é uma associação que trabalha para buscar, estudar e desenvolver os padrões que são aplicados dentro do comércio internacional.

Com uma sede em Paris fundada no ano de 1919, é uma instituição privada que contém empresas com mais de 120 países. Além disso, tem grande influência em órgãos públicos, como a minha ONU (Organização das Nações unidas).

Os Incoterms estão na nona versão (atualizada em 2020) cada uma projetada para acompanhar o cenário de comércio global em constante evolução.

As regras Incoterms apresentam termos comumente usados, os quais têm significados grandes para a venda de mercadorias e são universalmente entendidos por compradores e vendedores de todo o mundo

Estão presentes nos contratos e na documentação da transação internacional e nas responsabilidades cabíveis aos compradores e vendedores.

Além de impactar nos custos das negociações, você paga mais caro, porém pode conter mais segurança em relação à chegada das mercadorias.

A representação dos Incoterms é representada por onze siglas, formadas por três letras. A simplicidade na representação é intencional, porque facilita na compreensão do mercado internacional.

<sup>6</sup>O início de cada sigla corresponde à sua categoria, e para qualquer modalidade de transporte (terrestre, marítimo, aéreo e ferroviário), incluindo multimodal:

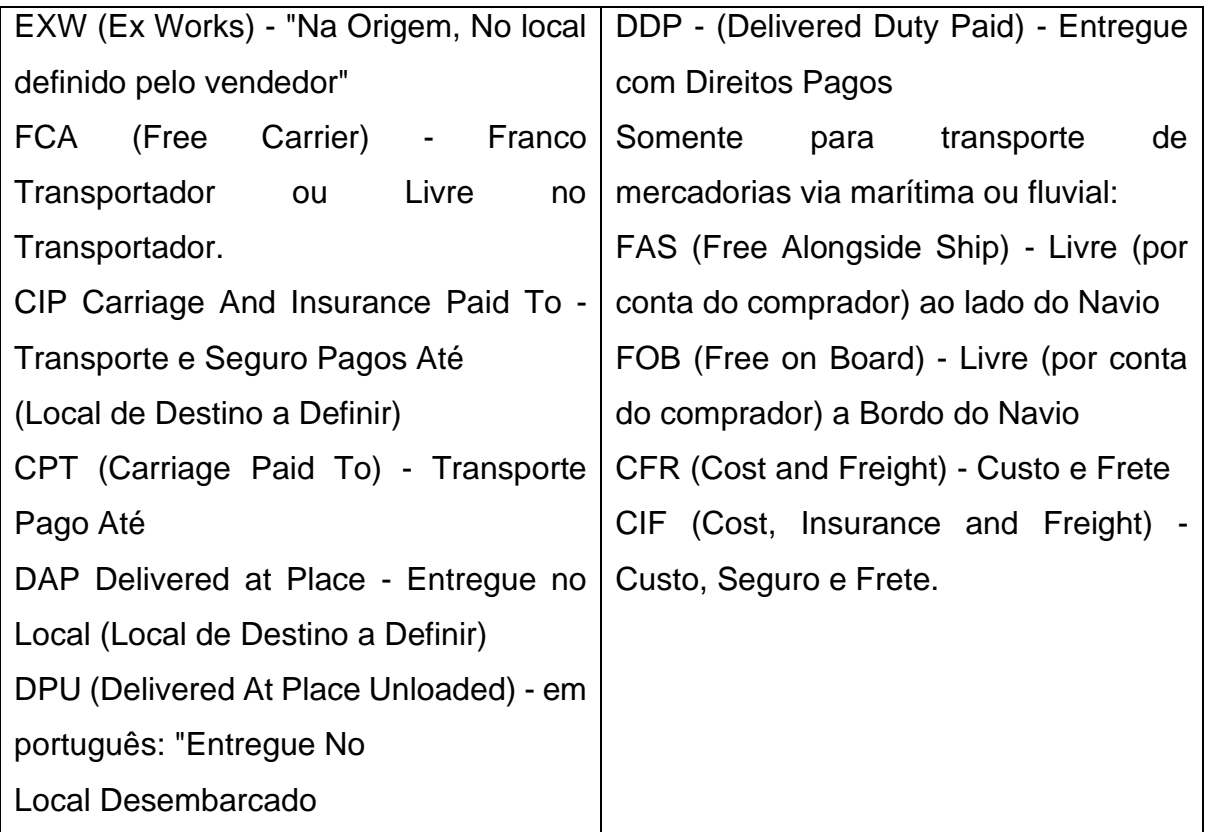

Quais são os Incoterms mais utilizados dentro do comercio exterior?

Dentre os 11 Incoterms vigentes, os mais utilizados tanto em processos de importação como de exportação são:

• EXW, CIF, FOB e FCA.

# <span id="page-34-0"></span>5.2 **Balança Comercial Brasileira**

Balança Comercial é um indicador financeiro, onde através dele conseguimos observar a situação financeira do nosso país. Ela se contabiliza na diferença entre a exportação e a importação. Ocorre um Superávit, quando a exportação supera a

<sup>6</sup> https://www.gov.br/siscomex/pt-br/servicos/aprendendo-a-exportarr/negociando-com-o-importador-1/incoterms

importação, já quando acontece o contrário, ocorre o Déficit, e nas situações em que os fatores se igualam há o chamado Equilíbrio Comercial.

De acordo com Roque (2022) as importações são importantes tanto como as exportações porque ao exportarmos soja, laranja e aço obtemos dólar que faz com que os brasileiros consigam adquirir notebooks, celulares, carros e entre outros produtos, pois quanto maior for a exportação menor será a oferta destes no mercado, fazendo assim os brasileiros consumirem.

# **Balança Comercial Mensal – Dados Consolidados – setembro/2022**

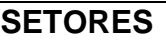

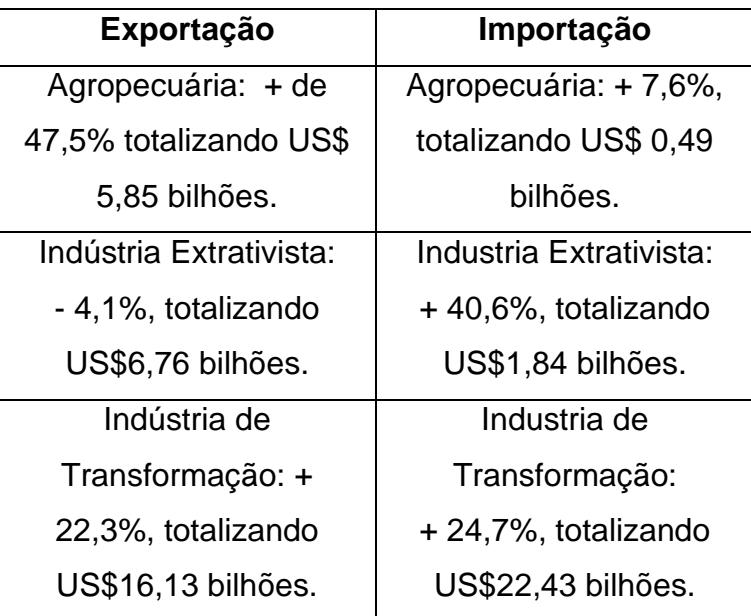

# **PARCEIROS**

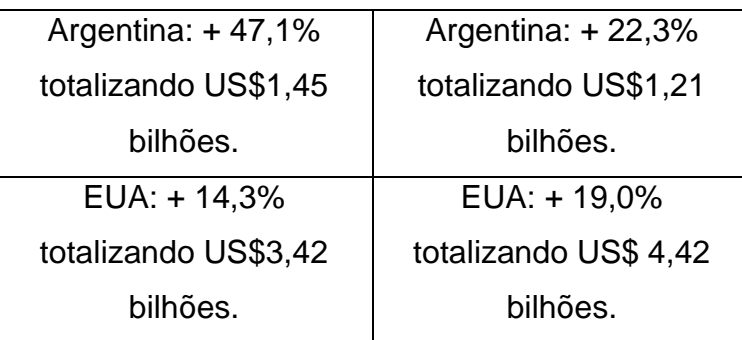

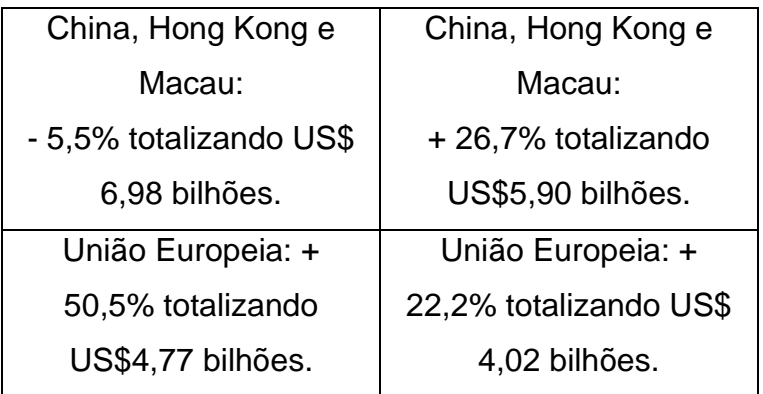

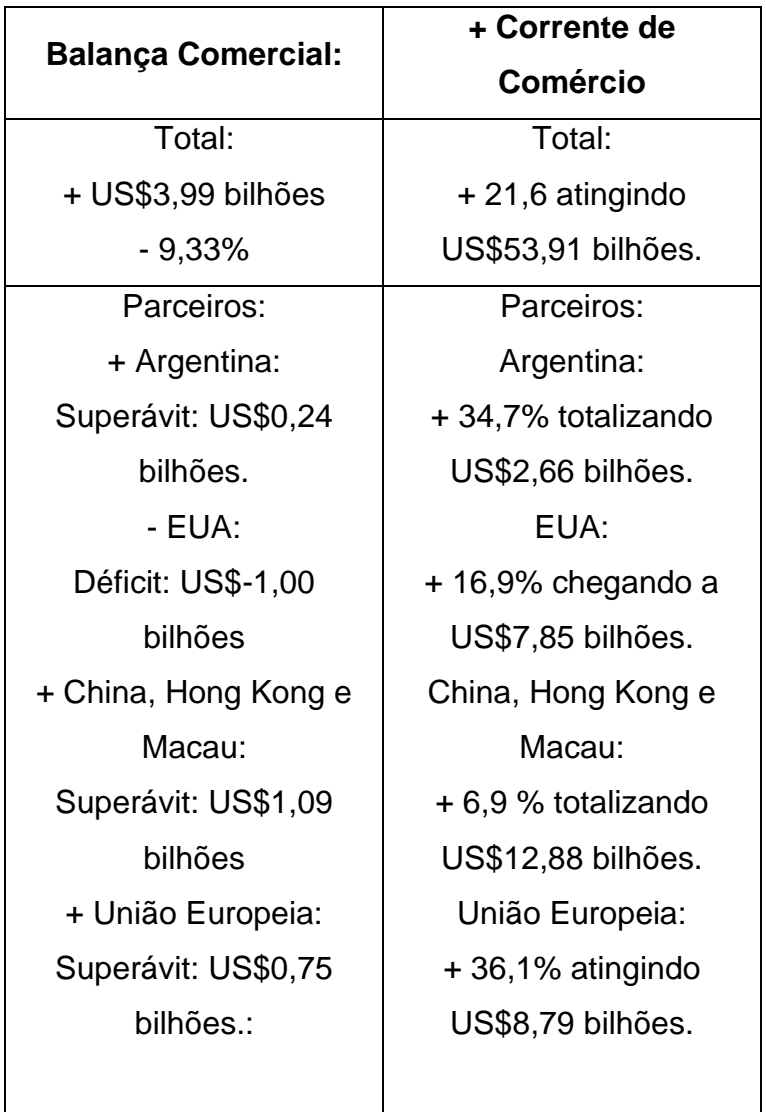

"O padrão de vida de um país é determinado pela abundância de bens e serviços. Quanto maior a quantidade de bens e serviços ofertados, e quanto maior a diversidade dessa oferta, maior será o padrão de vida da população" (BOUDREAUX, 2022).

# <span id="page-36-0"></span>5.3**Principais Modais**

# O que são modais de transportes?

Modais de transporte são as formas pelas quais os produtos e mercadorias são levados do endereço do fabricante até o endereço do destinatário. Este processo logístico é fundamental para que não ocorram problemas com as cargas como por exemplo a perda de qualidade do produto.

# **Transporte Aeroviário:**

É um modal muito utilizado pelas empresas que necessitam percorrer grandes distâncias e precisam de agilidade nas entregas das mercadorias, entretanto possui alto valor agregado.

Vantagens do transporte modal aeroviário

- Possui agilidade por não ter grandes influências negativas geográficas e de trânsito;
- Grande quantidade de aeroportos espalhados pelo mundo;
- Rápido prazo de entrega;
- Pouco balanço da carga durante o transporte.

Desvantagens do transporte modal aeroviário

- Limite de tamanho, peso e quantidade de carga;
- Modal com custo mais elevado;
- Pontos específicos de acesso;
- Necessita de outra modal para concluir o transporte.

# **Transporte Marítimo:**

Este modal consegue transportar grandes volumes de carga e podendo lava-las por longas distancias. Necessita de um trabalho em conjunto com outras modais para a conclusão do transporte da carga.

Vantagens do transporte marítimo

- Pequeno risco de roubos e furtos;
- Custo baixo de frete.

Desvantagens do transporte marítimo

• Longo prazo de entrega;

- Muita burocracia para o transporte das cargas;
- Custo elevado do seguro;
- Pouco investimento e fiscalização.

# **Transporte Rodoviário:**

Este modal é muito utilizado no Brasil e mundo afora tendo como principal ferramenta os caminhões. A maioria das empresas têm preferência por este transporte de carga pois é possível determinar diversas rotas, preços competitivos, prazos equivalentes e facilidade de transportar diversas cargas.

Vantagens do transporte modal rodoviário

- Recebe muitos incentivos governamentais;
- Fácil contratação;
- Pouca burocracia com documentos;
- Grande acessibilidade uma vez que chega em quase todos os lugares.

Desvantagens do transporte modal rodoviário

- Valor elevado do frete por conta do combustível e pedágio;
- Limite de carga;
- Riscos elevados de roubo, acidente, extravio etc.

# **Transporte Ferroviário:**

Este modal é utilizado para quando se tem a necessidade de transportar grandes volumes de carga, tenham local fixo de entrega e um longo trajeto. É mais utilizado para transporte de Commodities, como petróleo, minérios, produtos agrícolas etc.

Vantagens do transporte modal ferroviário

- Baixo custo;
- Boa segurança no transporte;
- Baixo risco de acidentes.

# Desvantagens do transporte modal ferroviário

- Pouco flexibilidade devido às rotas fixas;
- Necessidade de outro modal para finalização do transporte;
- Falta de investimentos no Brasil pelo governo.

#### <span id="page-39-0"></span>**5.4 Principais Processos de Importações e Exportações**

Exportação, principais processos:

Exportação é uma das principais atividades referentes ao comércio exterior. Basicamente, é a saída de bens, produtos e serviços do país de origem para outro país. Por exemplo, quando uma empresa do agronegócio brasileiro vende soja e envia esse produto a China.

Colocar a exportação na estratégia de vendas da sua empresa pode causar ótimos resultados, já que ela possui vários benefícios, como elevar sua receita, diversificar seu mercado consumidor, reduzir os tributos pagos etc. Porém, começar a exportar pode se mostrar uma dificuldade, uma vez que a atividade envolve uma série de etapas e procedimentos técnicos que precisam ser feitos.

A principal legislação do comércio exterior e, consequentemente, da exportação, é a Lei Nº 5.025 de 10 de junho de 1966. Já o decreto-lei Nº 1.578, de 11 de outubro de 1977, se trata do imposto de exportação. Também existem diversos atos normativos da Secretaria de Comércio Exterior do Ministério da Economia que versam sobre esta atividade.

As operações de comércio exterior são reguladas por várias leis dos mais diferentes órgãos. Uma exportação de medicamentos, estará sujeita, por exemplo, a resoluções advindas da Anvisa. Ou seja, cada mercadoria pode estar sujeita a uma lei diferenciada, o que exige que o exportador esteja atento na hora de realizar esse processo.

Importação, principais processos:

Uma importação é um bem ou serviço trazido de um país para outro. Uma vez que as mercadorias são frequentemente enviadas por meio de navios para países estrangeiros. Juntamente com as exportações, as importações formam a espinha dorsal do comércio internacional. Se o valor das importações de um país baixar o das exportações, o país tem um balanço comercial negativo.

É mais certo que os países importem mercadorias que suas indústrias domésticas não podem produzir de maneira tão eficiente. Os países podem também importar matérias-primas ou mercadorias que não estão disponíveis dentro de suas fronteiras. Por exemplo, muitos países importam petróleo porque não podem produzi-lo ou não conseguem o suficiente para atender à demanda. Acordos de livre comércio e cronogramas de tarifas frequentemente determinam quais mercadorias são mais baratas de importar.

Em meios legais, a mercadoria só é importada após sua internalização no país. Isso acontece por meio da etapa de desembaraço aduaneiro e do recolhimento dos tributos exigidos em lei. O processo de importação pode ser dividido em fases: administrativa, fiscal e cambial.

A **fase administrativa** se refere aos procedimentos e exigências de órgãos de governo prévios à efetivação da importação. Elas variam de acordo com o tipo de operação e de mercadoria: trata-se do licenciamento das importações.

A **fase fiscal** compreende o tratamento aduaneiro, por meio do despacho de importação. É o procedimento mediante o qual é verificada a exatidão dos dados declarados pelo importador em relação às mercadorias importadas, aos documentos apresentados e à legislação específica. Essa etapa ocorre em recintos próprios, logo após a chegada da mercadoria no país comprador. Também inclui o recolhimento dos tributos devidos na importação. Após a conclusão do desembaraço aduaneiro, a mercadoria é considerada importada e pode ser liberada para o mercado interno.

Já a **fase cambial** diz respeito à operação de compra de moeda estrangeira destinada a efetivação do pagamento das importações (quando há esse pagamento) sendo processada por entidade financeira autorizada pelo Banco Central do Brasil (no caso do Brasil) a operar em câmbio.

### **CONCLUSÃO**

<span id="page-41-0"></span>Conclui-se neste trabalho a importância do conhecimento de comércio exterior, que a cada dia que passa ganha espaço no mercado e mostra que este é o futuro das compras, tanto para pessoas físicas quanto para pessoas jurídicas, uma vez que são efetuadas de forma mais rápida, confiável e com a missão de agilizar os processos para que o consumidor fique satisfeito com o site de compra, o prazo de entrega e a qualidade do produto.

Foi apresentado os principais sites de compras online e as etapas para realizar o pedido de um produto com segurança e sem grandes complicações, deixando claro o que o comprador deve e o que não deve fazer. Contudo, abordou-se os impactos que a pandemia do Covid-19 trouxe para este espaço das compras digitais e assuntos de suma importância como legislações, e-commerce e marketplace.

Analisou-se como funcionam todos os processos logísticos envolvidos, como a parte monetária, a balança comercial e as burocracias para que todos os produtos saiam do ponto de origem e cheguem até o destino como planejado a fim do cliente ter satisfação com a aquisição. De tudo que foi apresentado diante deste trabalho, destacase como visto á cima a realização da importação, porém não se descarta o conhecimento e a abrangência sobre a exportação.

# **REFERÊNCIAS BIBLIOGRÁFICAS**

<span id="page-42-0"></span>SAMPAIO, Daniel. O que é E-Commerce? Tudo o que você precisa saber para ter uma loja virtual de sucesso! Disponível em [https://rockcontent.com/br/blog/e-commerce](https://rockcontent.com/br/blog/e-commerce-guia/)[guia/.](https://rockcontent.com/br/blog/e-commerce-guia/) Acesso em: 25 de Abril. 2022.

PEDROSA, Leyberson. Como era a internet no Brasil antes da comercialização 2021. Disponível em: [https://agenciabrasil.ebc.com.br/geral/noticia/2021-04/como-era](https://agenciabrasil.ebc.com.br/geral/noticia/2021-04/como-era-internet-no-brasil-antes-da-comercializacao)[internet-no-brasil-antes-da-comercializacao.](https://agenciabrasil.ebc.com.br/geral/noticia/2021-04/como-era-internet-no-brasil-antes-da-comercializacao) Acesso em: 25 de abril. 2022.

FAGUNDES, Eduardo. Como funciona a internet, 2022. Disponível em: [https://efagundes.com/artigos/como-funciona-a-internet/.](https://efagundes.com/artigos/como-funciona-a-internet/) Acesso em: 25 de abril. 2022.

VHSYS, Blog. Quais tipos de E-Commerce existem no Brasil. Disponível em: [https://blog.vhsys.com.br/tipos-de-e-commerce/?amp=1.](https://blog.vhsys.com.br/tipos-de-e-commerce/?amp=1) Acesso em: 25 de Abril. 2022.

PENNA, Juliana. "Extensão da Proteção das Marcas na Internet: nomes de domínio e hashtags", 2020. Disponível em: [https://baptistaluz.com.br/espacostartup/protecao-marcas-na-internet/.](https://baptistaluz.com.br/espacostartup/protecao-marcas-na-internet/) Acesso em: 25 de abril. 2022

PATEL, Neil. E-Business: Entenda o que é, Para que serve e Suas vantagens, 2022. Disponível em: [https://neilpatel.com/br/blog/e-business-o-que-e/.](https://neilpatel.com/br/blog/e-business-o-que-e/) Acesso em: 22 de abril. 2022.

FELINTO, Francisco. O que é E-Business e para que serve, 2021. Disponível em: [https://nfe.io/blog/gestao-empresarial/o-que-ebusiness-para-que-serve/.](https://nfe.io/blog/gestao-empresarial/o-que-ebusiness-para-que-serve/) Acesso em: 22 de abril. 2022.

MELO, Daniel. O que é eBay. Disponível em: [https://www.terra.com.br/noticias/tecnologia/o-que-e](https://www.terra.com.br/noticias/tecnologia/o-que-e-ebay,b233bc76c12bea43490b588582e641c8vaekdq4c.html)[ebay,b233bc76c12bea43490b588582e641c8vaekdq4c.html.](https://www.terra.com.br/noticias/tecnologia/o-que-e-ebay,b233bc76c12bea43490b588582e641c8vaekdq4c.html) Acesso em: 19 de junho. 2022.

LIMA, Adelina. O que é Shopee? Origem, como funciona e curiosidades. Disponível em: [https://segredosdomundo.r7.com/o-que-e-shopee/.](https://segredosdomundo.r7.com/o-que-e-shopee/) Acesso em: 13 de junho. 2022.

SZAFRAN, Vinícius. O que é a Shopee? Entenda tudo sobre a plataforma. Disponível em: [https://olhardigital.com.br/2020/12/10/tira-duvidas/o-que-e-a-shopee-e](https://olhardigital.com.br/2020/12/10/tira-duvidas/o-que-e-a-shopee-e-como-ela-funciona/)[como-ela-funciona/.](https://olhardigital.com.br/2020/12/10/tira-duvidas/o-que-e-a-shopee-e-como-ela-funciona/) Acesso em: 13 de junho. 2022.

45

COURTNEY, Anthony. 10 exemplos de marketplace de sucesso. Disponível em: [https://blog.eqseed.com/exemplos-de-marketplace-de-sucesso/.](https://blog.eqseed.com/exemplos-de-marketplace-de-sucesso/) Acesso em: 13 de junho. 2022.

KUVIATKOSKI, Carol. Marketplace: o que é, exemplos e como criar um marketplace. em: Disponível em: Disponível [https://www.ideianoar.com.br/marketplace/?utm\\_source=google&utm\\_medium=cpc&ut](https://www.ideianoar.com.br/marketplace/?utm_source=google&utm_medium=cpc&utm_campaign=tofu_traktor_marketplace_geral&utm_term=marketplace&gclid=EAIaIQobChMIi5rXz_mR-AIVvxvUAR0E8QP8EAAYAyAAEgLajfD_BwE) m campaign=tofu traktor marketplace geral&utm term=marketplace&gclid=EAIaIQob [ChMIi5rXz\\_mR-AIVvxvUAR0E8QP8EAAYAyAAEgLajfD\\_BwE.](https://www.ideianoar.com.br/marketplace/?utm_source=google&utm_medium=cpc&utm_campaign=tofu_traktor_marketplace_geral&utm_term=marketplace&gclid=EAIaIQobChMIi5rXz_mR-AIVvxvUAR0E8QP8EAAYAyAAEgLajfD_BwE) Acesso em: 13 de junho. 2022.

História do site Aliexpres, serviço de comércio eletrônico internacional. Disponível em: [https://pt.m.wikipedia.org/wiki/AliExpress.](https://pt.m.wikipedia.org/wiki/AliExpress) Acesso em: 08 de junho. 2022.

GAIATO, Kris. Como comprar no AliExpress. Disponível em: [https://canaltech.com.br/amp/internet/como-comprar-no-aliexpress/.](https://canaltech.com.br/amp/internet/como-comprar-no-aliexpress/) Acesso em: 08 de junho. 2022.

O que é AliExpress? Um negócio da China, no Brasil. Disponível em: [https://www.agenciaeplus.com.br/o-que-e-aliexpress/.](https://www.agenciaeplus.com.br/o-que-e-aliexpress/) Acesso em: 08 de junho. 2022.

Canaltech. Tudo sobre a Amazon - História e Notícias - Canaltech. Disponível em [https://canaltech.com.br/empresa/amazon/.](https://canaltech.com.br/empresa/amazon/) Acesso em: 11 de junho. 2022.

Amazon.com.br. Serviço de atendimento ao cliente da Amazon Ajuda. Disponível em [https://www.amazon.com.br/gp/help/customer/display.html?nodeId=201229920.](https://www.amazon.com.br/gp/help/customer/display.html?nodeId=201229920) Acesso em: 11 de junho. 2022.

Techmundo. A história da Amazon, a pioneira do eCommerce e dos eBooks [vídeo]. Disponível em: [https://www.tecmundo.com.br/amp/ciencia/120161-historia](https://www.tecmundo.com.br/amp/ciencia/120161-historia-amazon-pioneira-ecommerce-ebooks-video.htm)[amazon-pioneira-ecommerce-ebooks-video.htm.](https://www.tecmundo.com.br/amp/ciencia/120161-historia-amazon-pioneira-ecommerce-ebooks-video.htm) Acesso em: 11 de junho. 2022.

BORGES, Victor. Cercada por polêmicas, varejista chinesa Shein é avaliada em US\$ 15 bilhões. Disponível em: [https://www.poder360.com.br/internacional/cercada-por](https://www.poder360.com.br/internacional/cercada-por-polemicas-varejista-chinesa-shein-e-avaliada-em-us-15-bi/)[polemicas-varejista-chinesa-shein-e-avaliada-em-us-15-bi/.](https://www.poder360.com.br/internacional/cercada-por-polemicas-varejista-chinesa-shein-e-avaliada-em-us-15-bi/) Acesso em: 11 de junho. 2022.

FREITAS, Felipe. Como comprar na Shein. Disponível em: [https://canaltech.com.br/apps/como-comprar-na-shein/.](https://canaltech.com.br/apps/como-comprar-na-shein/) Acesso em: 11 de junho. 2022.

CAMPOS, Lorena. Descubra tudo o que você precisa saber antes de fazer uma compra na Shein Brasil. Disponível em: [https://www.meliuz.com.br/blog/shein-brasil/.](https://www.meliuz.com.br/blog/shein-brasil/) Acesso em: 11 de junho. 2022.

AllogGroup. Importação passo a passo: como funciona a compra de outros países. Disponível em:<https://www.allog.com.br/importacao-passo-a-passo/>. Acesso em: 14 de Setembro de 2022

Gov.br. Tópicos do manual de exportação via DU-E - Fluxo de Operações. Disponível em: [https://www.gov.br/receitafederal/pt-br/assuntos/aduana-e-comercio](https://www.gov.br/receitafederal/pt-br/assuntos/aduana-e-comercio-exterior/manuais/exportação-portal-único)[exterior/manuais/exportação-portal-único](https://www.gov.br/receitafederal/pt-br/assuntos/aduana-e-comercio-exterior/manuais/exportação-portal-único) . Acesso em: 14 de Setembro, 2022.

Coronavírus: o impacto nas vendas online. Disponível em: [https://www.sebrae.com.br/sites/PortalSebrae/artigos/coronavirus-o-impacto-nas](https://www.sebrae.com.br/sites/PortalSebrae/artigos/coronavirus-o-impacto-nas-vendas-online,ed84f8e520f71710VgnVCM1000004c00210aRCRD)[vendas-online,ed84f8e520f71710VgnVCM1000004c00210aRCRD](https://www.sebrae.com.br/sites/PortalSebrae/artigos/coronavirus-o-impacto-nas-vendas-online,ed84f8e520f71710VgnVCM1000004c00210aRCRD) . Acesso em: 14 de Setembro de 2022

E-Commerce, Com a pandemia, vendas pela internet crescem 27% e atingem R\$161 bilhões em 2021. Disponível em: [https://www.em.com.br/app/noticia/economia/2022/02/02/internas\\_economia,1342064/c](https://www.em.com.br/app/noticia/economia/2022/02/02/internas_economia,1342064/com-pandemia-vendas-pela-internet-crescem-27-e-atingem-r-161-bi-em-2021.shtml) [om-pandemia-vendas-pela-internet-crescem-27-e-atingem-r-161-bi-em-2021.shtml](https://www.em.com.br/app/noticia/economia/2022/02/02/internas_economia,1342064/com-pandemia-vendas-pela-internet-crescem-27-e-atingem-r-161-bi-em-2021.shtml)

FazComex. Produtos Importados da China para o Brasil. Disponível em: [https://www.fazcomex.com.br/comex/produtos-importados-da-china-para-o-brasil/.](https://www.fazcomex.com.br/comex/produtos-importados-da-china-para-o-brasil/) Acesso em: 13 de setembro de 2022.

SamericaTrade. China: O gigante gentil do comércio exterior. Disponível em: [https://www.samericatrade.com/china-o-gigante-gentil-do-comercio-exterior/.](https://www.samericatrade.com/china-o-gigante-gentil-do-comercio-exterior/) Acesso em: 13 de setembro de 2022.

COUTO, Marcela. Fraude ao comprar pela internet: a quem recorrer? Disponível em: [https://www.nuvemshop.com.br/blog/fraude-comprar-internet-defesa-consumidor/.](https://www.nuvemshop.com.br/blog/fraude-comprar-internet-defesa-consumidor/) Acessado em: 14 de setembro, 2022.

Sites falsos conseguem destaque na internet com pagamento de anúncios. Disponível em: [https://economia.ig.com.br/2022-05-30/sites-falsos-destaques-internet.html.](https://economia.ig.com.br/2022-05-30/sites-falsos-destaques-internet.html) Acessado em: 14 de setembro, 2022.

Swap. Câmbio na exportação: como funciona? Disponível em: [https://swapcambio.com/2021/10/cambio-na-exportacao-como-funciona/.](https://swapcambio.com/2021/10/cambio-na-exportacao-como-funciona/) Acesso em: 15 de outubro de 2022.

Pibernat. Entenda como funciona o fechamento de câmbio na importação. Disponível em: [https://logistica.pibernat.com.br/fechamento-de-cambio-importacao/.](https://logistica.pibernat.com.br/fechamento-de-cambio-importacao/) Acesso em: 15 de outubro de 2022.

Gov.br. INCOTERMS. Disponível em: [https://www.gov.br/siscomex/pt](https://www.gov.br/siscomex/pt-br/servicos/aprendendo-a-exportarr/negociando-com-o-importador-1/incoterms)[br/servicos/aprendendo-a-exportarr/negociando-com-o-importador-1/incoterms.](https://www.gov.br/siscomex/pt-br/servicos/aprendendo-a-exportarr/negociando-com-o-importador-1/incoterms) Acesso em: 13 de outubro de 2022.

ELOI, Letícia. Expiração: entenda as principais etapas e zonas do processo. Disponível em: [https://blog.maino.com.br/exportacao-entenda-as-principais-etapas-e](https://blog.maino.com.br/exportacao-entenda-as-principais-etapas-e-procedimentos/)[procedimentos/.](https://blog.maino.com.br/exportacao-entenda-as-principais-etapas-e-procedimentos/) Acesso em: 14 de outubro 2022.

Allog. Importação passo a passo: como funciona a compra de outros países. Disponível em: [https://www.allog.com.br/importacao-passo-a-passo/.](https://www.allog.com.br/importacao-passo-a-passo/) Acesso em: 14 de outubro de 2022.

fazcomex. O que é a Balança Comercial? Disponível em: [https://www.fazcomex.com.br/comex/balanca-comercial/.](https://www.fazcomex.com.br/comex/balanca-comercial/) Acesso em: 13 de outubro. 2022.

gov.br. Balança Comercial Preliminar Parcial do Mês. Disponível em: [https://balanca.economia.gov.br/balanca/pg\\_principal\\_bc/principais\\_resultados.html.](https://balanca.economia.gov.br/balanca/pg_principal_bc/principais_resultados.html) Acesso em: 13 de outubro 2022.

PIBERNAT LOGÍSTICA. O QUE SÃO MODAIS DE TRANSPORTE E QUAL SUA IMPORTÂNCIA NO PROCESSO LOGÍSTICO? Disponível em: [https://logistica.pibernat.com.br/o-que-sao-modais-de-transporte-e-qual-sua](https://logistica.pibernat.com.br/o-que-sao-modais-de-transporte-e-qual-sua-importancia-no-processo-logistico/)[importancia-no-processo-logistico/.](https://logistica.pibernat.com.br/o-que-sao-modais-de-transporte-e-qual-sua-importancia-no-processo-logistico/) Acesso em: 16 de outubro 2022.

CBW. QUAIS SÃO OS MODAIS DE TRANSPORTE MAIS UTILIZADOS NO COMÉRCIO EXTERIOR? Disponível em:

[https://www.cbwexport.com.br/blog/geral/quais-sao-os-modais-de-transporte-mais](https://www.cbwexport.com.br/blog/geral/quais-sao-os-modais-de-transporte-mais-utilizados-no-comercio-exterior.html)[utilizados-no-comercio-exterior.html.](https://www.cbwexport.com.br/blog/geral/quais-sao-os-modais-de-transporte-mais-utilizados-no-comercio-exterior.html) Acesso em: 16 de outubro 2022.